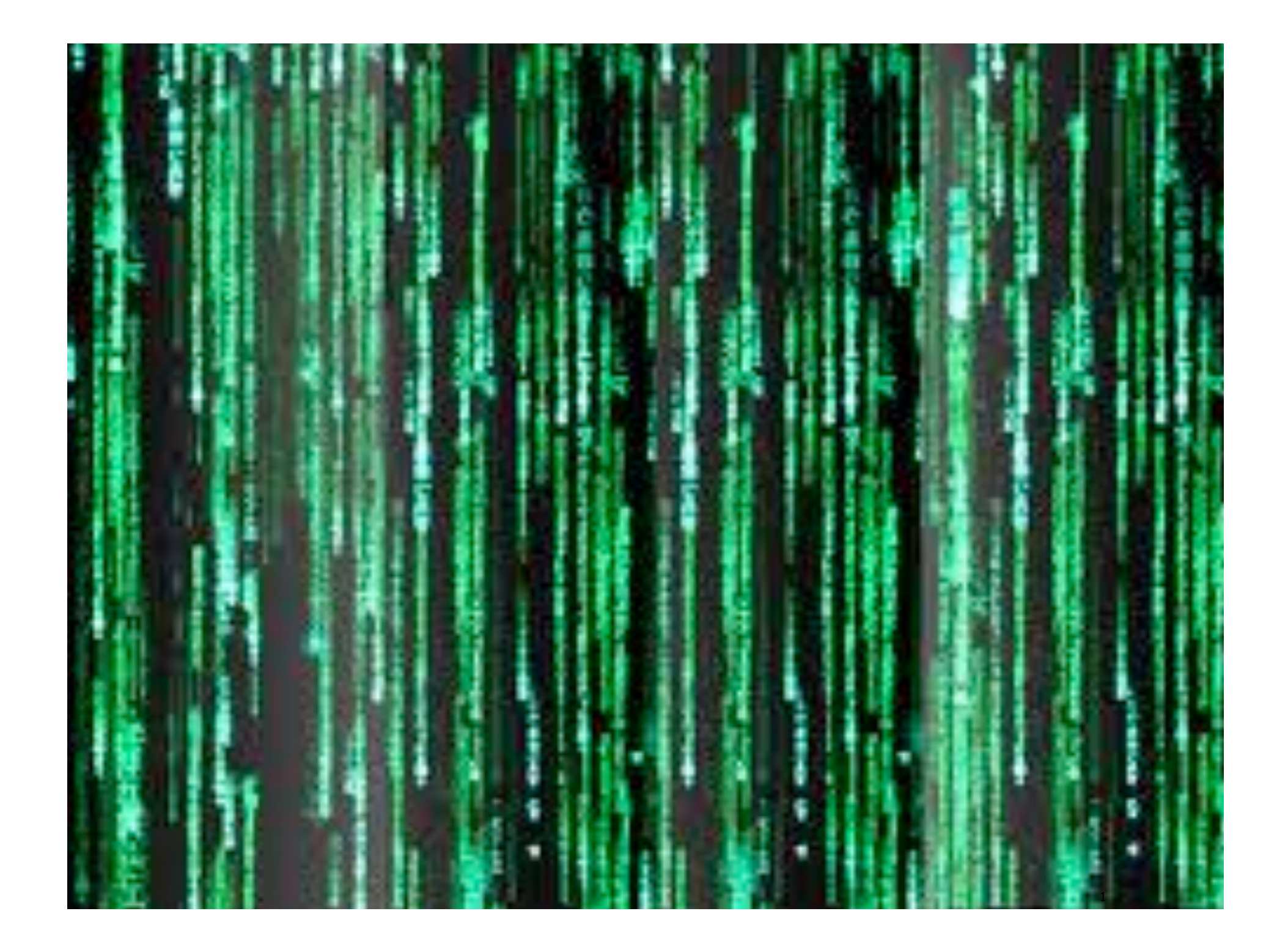

## Debugging [continued]

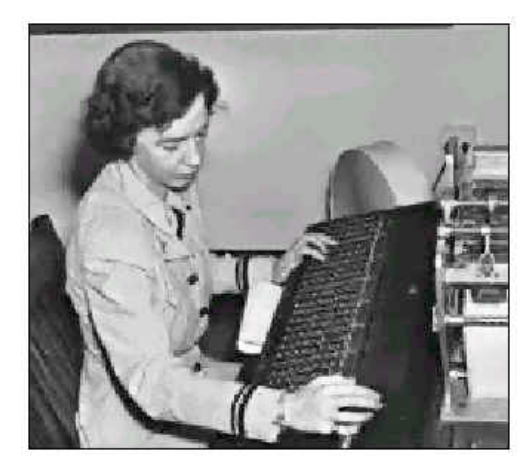

Admiral Grace Murray Hopper

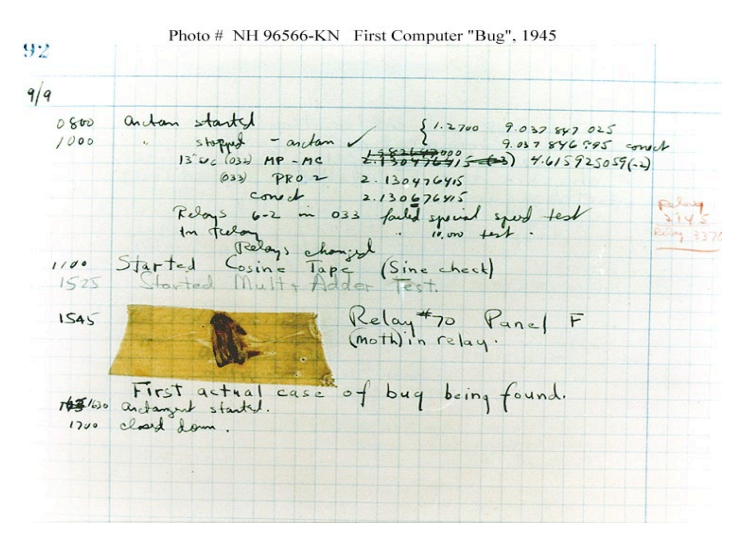

**http://www.history.navy.mil/photos/images/h96000/h96566kc.htm**

## Debugging Your Program

Debugging Your Program. [summary]

- 1. Edit the program (type in code).
- 2. Compile it.

Compiler says: That's not a legal program. Back to step 1 to fix your syntax errors.

3. Run it.

Result is bizarrely (or subtly) wrong. Back to step 1 to fix your runtime (semantic) errors.

4. Enjoy the satisfaction of a working program! [but stay tuned for more debugging]

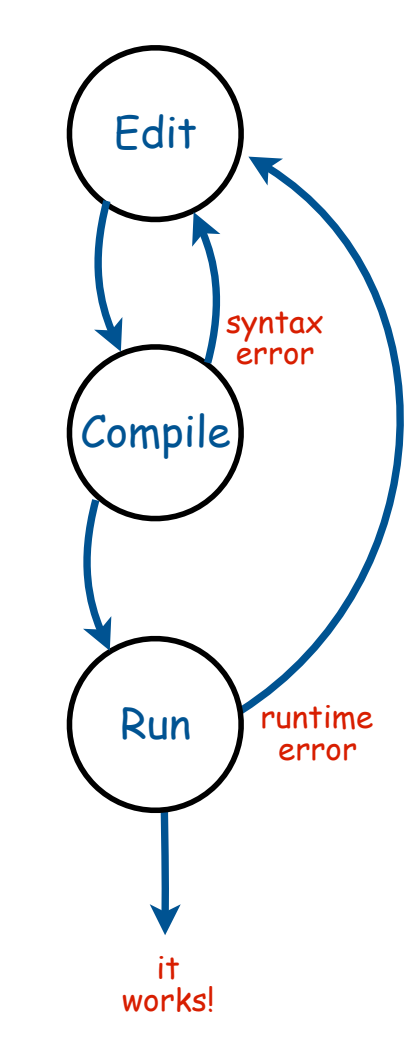

Debugging: Where we left off

Success? Found the last bugs ("corner cases")?

- Need newline.
- Need to print largest factor.

```
public class Factors
{
    public static void main(String[] args)
 {
       long N = Long.parseLong(args[0])
      for (int i = 2; i < N; i++)<b> f <i>i
           while (N % i == 0)
<b> \{ \cdot, \cdot, \cdot, \cdot \} System.out.println(i + " ");
              N = N / i;
 }
           System.out.println("TRACE " + i + " " + N);
 }
 }
}
                                                     % javac Factors.java
                                                     % java Factors 5
                                                     TRACE 2 5
                                                     TRACE 3 5
                                                     TRACE 4 5
                                                     % java Factors 6
                                                     2 
                                                     TRACE 2 3
                                                                    AHA!
                                                                  Print out N
                                                                 after for loop
                                                                 (if it is not 1)
```
## Debugging: Success?

#### Success?

- Add code for corner case, remove trace, add comments.
- Try larger inputs

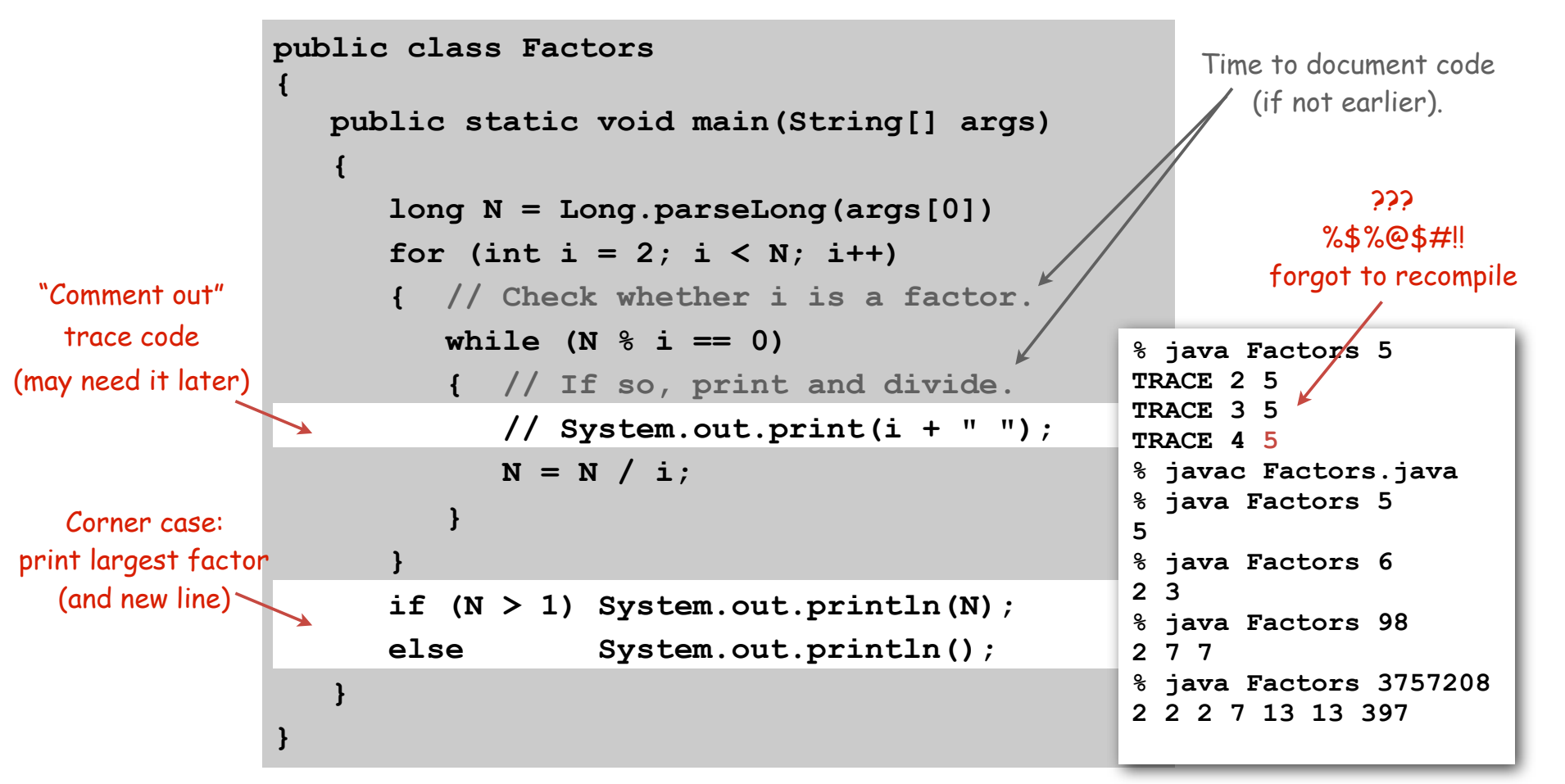

Debugging: Performance Errors

Performance error. Correct program, but too slow.

- Are all iterations of inner loop necessary?
- Improve or change underlying algorithm.

```
public class Factors
{
    public static void main(String[] args)
 {
       long N = Long.parseLong(args[0])
      for (int i = 2; i < N; i++) { // Check whether i is a factor.
          while (N % i == 0)
           { // If so, print and divide.
              System.out.print(i + " ");
            N = N / i; }
 }
       if (N > 1) System.out.println(N);
      else System.out.println();
 }
}
                                               % java Factors 11111111
                                               11 73 101 137
                                               % java Factors 11111111111
                                               21649 513239
                                               % java Factors 11111111111111
                                               11 239 4649 909091
                                               % java Factors 11111111111111111
                                               2071723 
                                                           very long wait
```
Debugging: Performance Errors

Performance error. Correct program, but too slow.

- Are all iterations of inner loop necessary?
- Improve or change underlying algorithm.

```
public class Factors
{
    public static void main(String[] args)
 {
       long N = Long.parseLong(args[0])
for (int i = 2; i < N/i; i++)
       { // Check whether i is a factor.
          while (N % i == 0)
           { // If so, print and divide.
              System.out.print(i + " ");
             N = N / i; }
 }
       if (N > 1) System.out.println(N);
      else System.out.println();
 }
}
                                                % java Factors 11111111
                                                11 73 101 137
                                                % java Factors 11111111111
                                                21649 513239
                                                % java Factors 11111111111111
                                                11 239 4649 909091
                                                % java Factors 11111111111111111
                                                2071723 5363222357
                                                % 
                                                     Fixes performance error:
                                                      terminate when i*i > N
                                                    since no larger factors left
```
Program Development: Analysis

Q. How large an integer can I factor?

**% java Factors 3757208 2 2 2 7 13 13 397**

% **java Factors 9201111169755555703 9201111169755555703**

after a few minutes of computing….

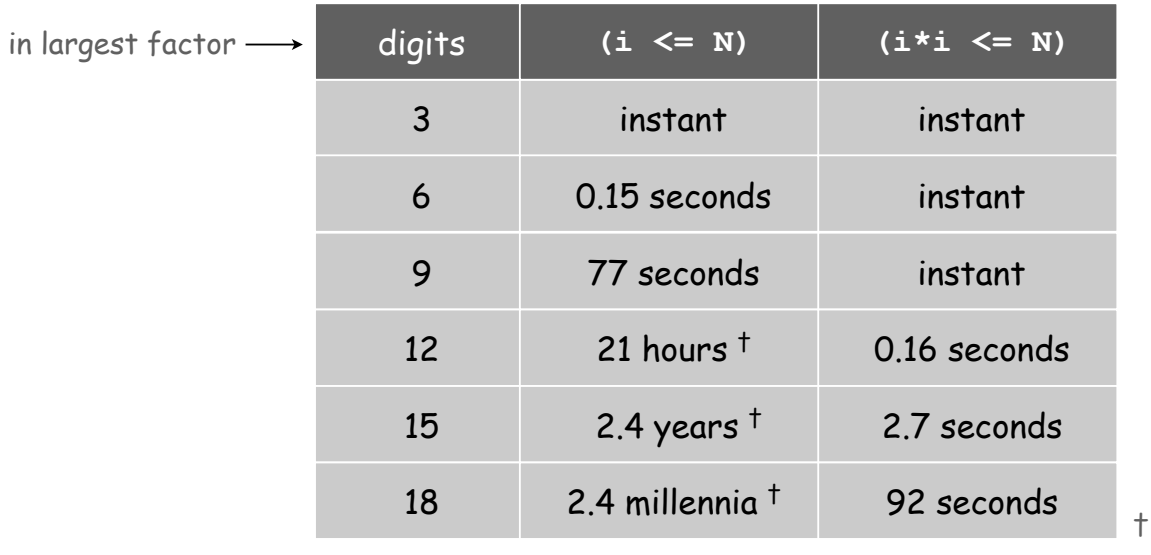

estimated, using analytic number theory

Note. Can't break RSA this way (experts are still trying)

## Debugging Your Program

Debugging Your Program. [summary]

- 1. Edit the program (type in code).
- 2. Compile it.

Compiler says: That's not a legal program? Back to step 1 to fix your syntax errors.

3. Run it.

Result is bizarrely (or subtly) wrong? Back to step 1 to fix your runtime (semantic) errors.

4. Test it.

Too slow? Back to step 1 to try a different algorithm.

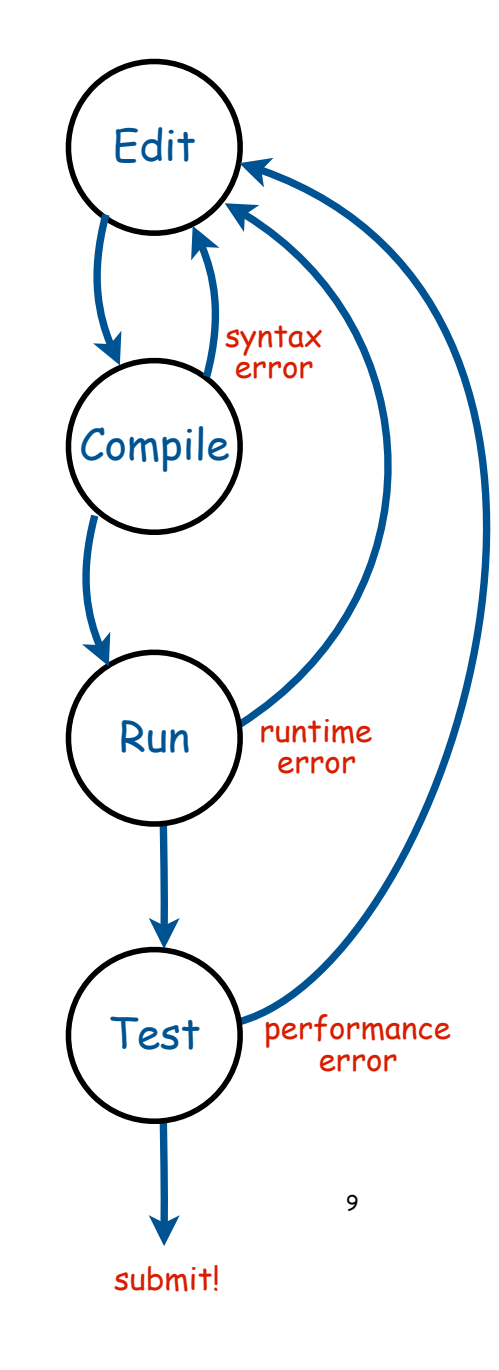

# 1.4 Arrays

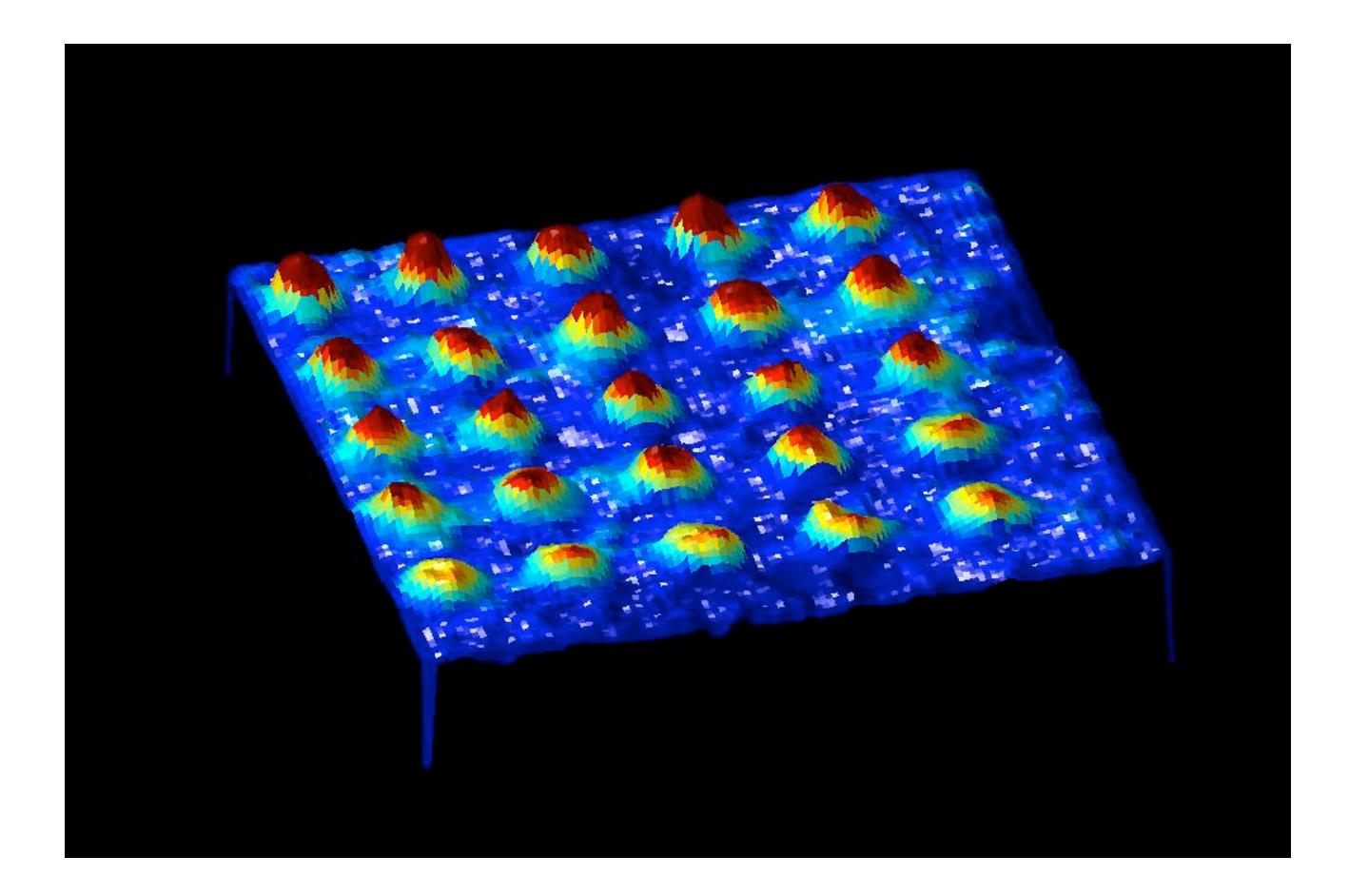

## A Foundation for Programming

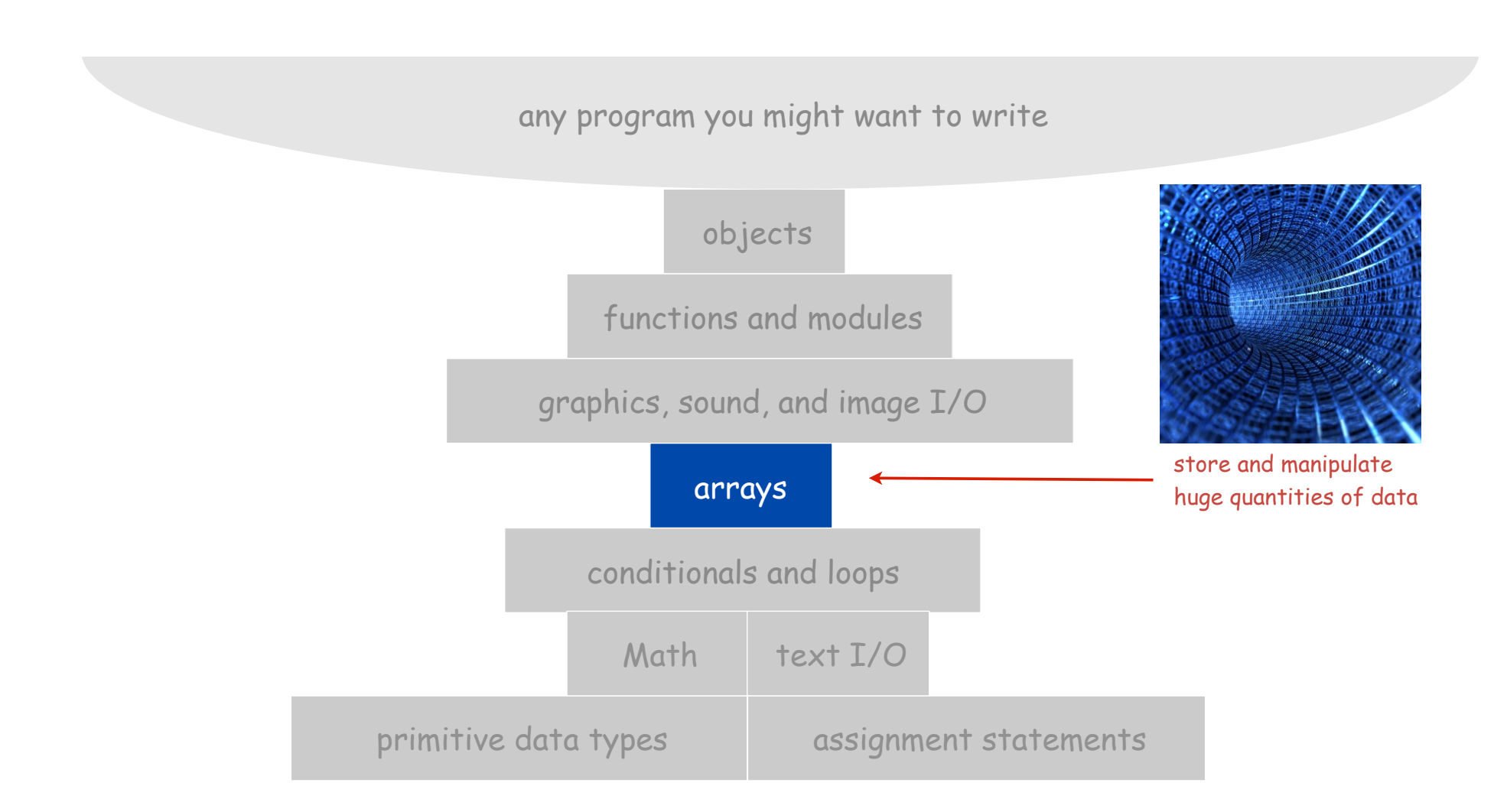

## Arrays

This lecture. Store and manipulate huge quantities of data.

Array. Indexed sequence of values of the same type.

#### Examples.

- 52 playing cards in a deck.
- 5 thousand undergrads at Princeton.
- 1 million characters in a book.
- 10 million audio samples in an MP3 file.
- 4 billion nucleotides in a DNA strand.
- 73 billion Google queries per year.
- 50 trillion cells in the human body.
- 6.02  $\times$  10<sup>23</sup> particles in a mole.

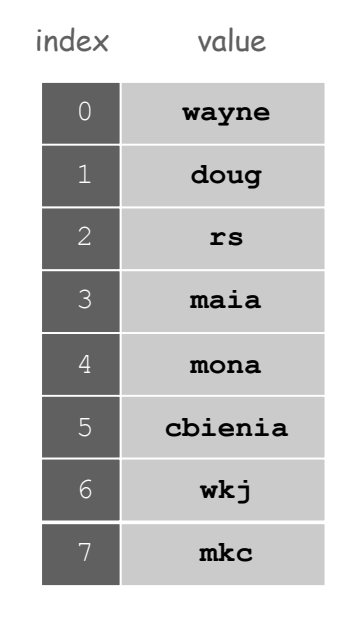

Many Variables of the Same Type

Goal. 10 variables of the same type.

```
// Tedious and error-prone code.
double a0, a1, a2, a3, a4, a5, a6, a7, a8, a9; 
a0 = 0.0;
a1 = 0.0;
a2 = 0.0;
a3 = 0.0;
a4 = 0.0;
a5 = 0.0;
a6 = 0.0;
a7 = 0.0;
a8 = 0.0;
a9 = 0.0;
...
a4 = 3.0;
...
a8 = 8.0;
...
double x = a4 + a8;
```
13

Many Variables of the Same Type

Goal. 10 variables of the same type.

```
// Easy alternative.
double[] a = new double[10];
...
a[4] = 3.0;
...
a[8] = 8.0;
...
double x = a[4] + a[8];
                                           declares, creates, and initializes 
                                               [stay tuned for details]
```
Many Variables of the Same Type

Goal. 1 million variables of the same type.

```
// Scales to handle large arrays.
double[] a = new double[1000000];
...
a[234567] = 3.0;
...
a[876543] = 8.0;
...
double x = a[234567] + a[876543];
```
#### Arrays in Java

Java has special language support for arrays.

- To make an array: declare, create, and initialize it.
- To access element **i** of array named **a**, use **a[i]**.
- Array indices start at **0**.

```
int N = 1000; 
double[] a; // declare the array
a = new double[N]; // create the array
for (int i = 0; i < N; i++) // initialize the array
   a[i] = 0.0; // all to 0.0
```
Java has special language support for arrays.

- To make an array: declare, create, and initialize it.
- To access element **i** of array named **a**, use **a[i]**.
- Array indices start at **0**.

```
int N = 1000; 
double[] a; // declare the array
a = new double[N]; // create the array
for (int i = 0; i < N; i++) // initialize the array
   a[i] = 0.0; // all to 0.0
```
Compact alternative: Declare, create, and initialize in one statement.

• Default: all entries automatically set to 0.

```
int N = 1000;
double[] a = new double[N];
```
• Alternative: entries initialized to given literal values.

**double[] x = { 0.3, 0.6, 0.1 };** 

Sample Array Code: Vector Dot Product

Dot product. Given two vectors **x[]** and **y[]** of length **N**, their dot product is the sum of the products of their corresponding components.

```
double[] x = { 0.3, 0.6, 0.1 }; 
double[] y = { 0.5, 0.1, 0.4 }; 
double sum = 0.0; 
for (int i = 0; i < N; i++)sum += x[i] *y[i];
```
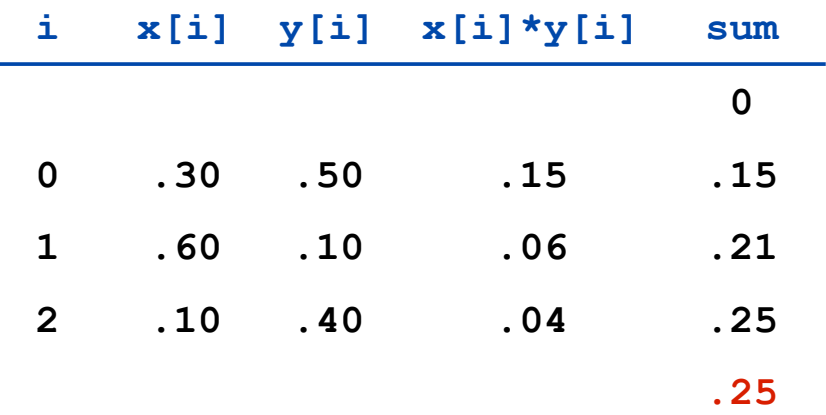

### Array Processing Examples

**double[] a = new double[N];** for (int  $i = 0$ ;  $i < N$ ;  $i++)$  **a[i] = Math.random();** 

create an array with N random values

**double[] b = new double[N];** for (int  $i = 0$ ;  $i < N$ ;  $i++)$  $b[i] = a[i];$ 

copy to another array

for (int  $i = 0$ ;  $i < N$ ;  $i++)$  **System.out.println(a[i]);** 

print the array values, one per line

**double sum = 0.0;** for (int  $i = 0$ ;  $i < N$ ;  $i++)$  **sum += a[i]; double average = sum / N;** 

compute the average of the array values

**double max = Double.NEGATIVE\_INFINITY;** for (int  $i = 0$ ;  $i < N$ ;  $i++)$ if  $(a[i] > max)$  max =  $a[i]$ ;

find the maximum of the array values

for (int  $i = 0$ ;  $i < N/2$ ;  $i++)$ **{ double temp = b[i];**   $b[i] = b[N-1-i];$  $b[N-i-1] = temp;$ **}**

reverse the elements within the array

# Shuffling a Deck

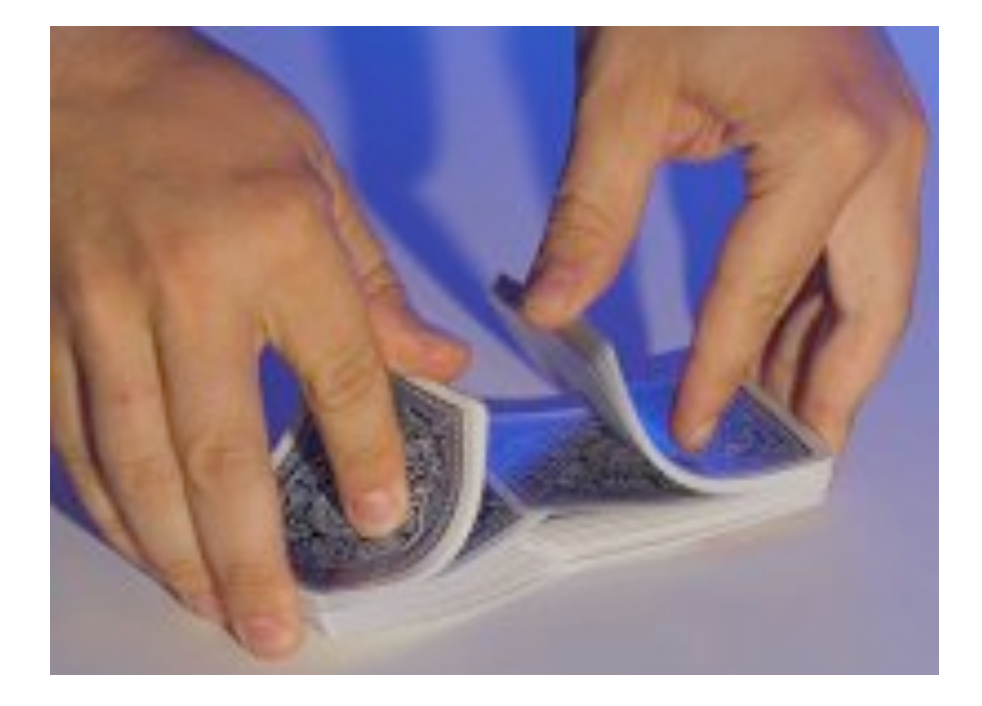

Setting Array Values at Compile Time

Ex. Print a random card.

```
String[] rank =
{
   "2", "3", "4", "5", "6", "7", "8", "9",
    "10", "Jack", "Queen", "King", "Ace"
};
String[] suit =
{
    "Clubs", "Diamonds", "Hearts", "Spades"
};
int i = (int) (Math.random() * 13); // between 0 and 12
int j = (int) (Math.random() * 4); // between 0 and 3
System.out.println(rank[i] + " of " + suit[j]);
```
TEQ on Arrays 1

The following code sets array values to the 52 card values and prints them. In which order are they printed?

```
String[] rank = { "2", "3" ..., "King", "Ace" };
String[] suit =
   { "clubs", "diamonds", "hearts", "spades" };
String[] deck = new String[52];
for (int i = 0; i < 13; i++)
   for (int j = 0; j < 4; j++)deck[4* i + j] = rank[i] + " of " + suit[j];for (int i = 0; i < 52; i++)
    System.out.println(deck[i]);
                                                             typical array
                                                            processing code
                                                            changes values
                                                             at runtime
```
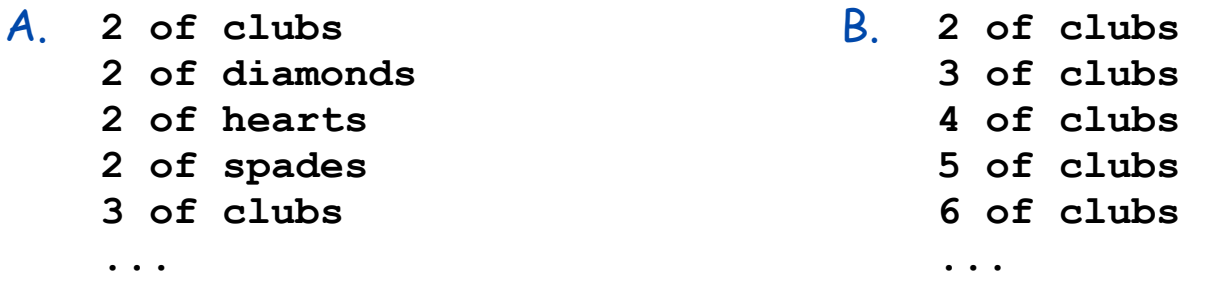

## **Shuffling**

Goal. Given an array, rearrange its elements in random order.

### Shuffling algorithm.

- In iteration **i**, pick random card from **deck[i]** through **deck[N-1]**, with each card equally likely.
- Exchange it with **deck[i]**.

```
int N = deck.length;
for (int i = 0; i < N; i++){
   int r = i + (int) (Math.random() * (N-i);
    String t = deck[r];
   \text{deck}[r] = \text{deck}[i];\text{deck}[i] = t;}
                             swap between i and N-1
                             idiom
```
### Shuffling a Deck of Cards

```
public class Deck
{
    public static void main(String[] args)
    {
       String[] suit = { "Clubs", "Diamonds", "Hearts", "Spades" };
       String[] rank = { "2", "3", "4", "5", "6", "7", "8", "9",
                           "10", "Jack", "Queen", "King", "Ace" };
       int SUITS = suit.length;
int RANKS = rank.length; \longleftarrow avoid "hardwired" constants like 52, 4, and 13.
       int N = SUITS * RANKS;
       String[] deck = new String[N];
      for (int i = 0; i < RANKS; i+1)
          for (int j = 0; j < SUITS; j+1)
             deck[SUITS*<i>i</i> + j] = rank[i] + " of " + suit[j];for (int i = 0; i < N; i++) {
          int r = i + (int) (Math.random() * (N-i));String t = deck[r];\text{deck}[r] = \text{deck}[i];\text{deck}[i] = t; }
      for (int i = 0; i < N; i++) System.out.println(deck[i]);
    }
}
                                                                         build the deck
                                                                             shuffle
                                                                    print shuffled deck
```
## Shuffling a Deck of Cards

**% java Deck 5 of Clubs Jack of Hearts 9 of Spades 10 of Spades 9 of Clubs 7 of Spades 6 of Diamonds 7 of Hearts 7 of Clubs 4 of Spades Queen of Diamonds 10 of Hearts 5 of Diamonds Jack of Clubs Ace of Hearts ... 5 of Spades**

**% java Deck 10 of Diamonds King of Spades 2 of Spades 3 of Clubs 4 of Spades Queen of Clubs 2 of Hearts 7 of Diamonds 6 of Spades Queen of Spades 3 of Spades Jack of Diamonds 6 of Diamonds 8 of Spades 9 of Diamonds ... 10 of Spades**

# Coupon Collector

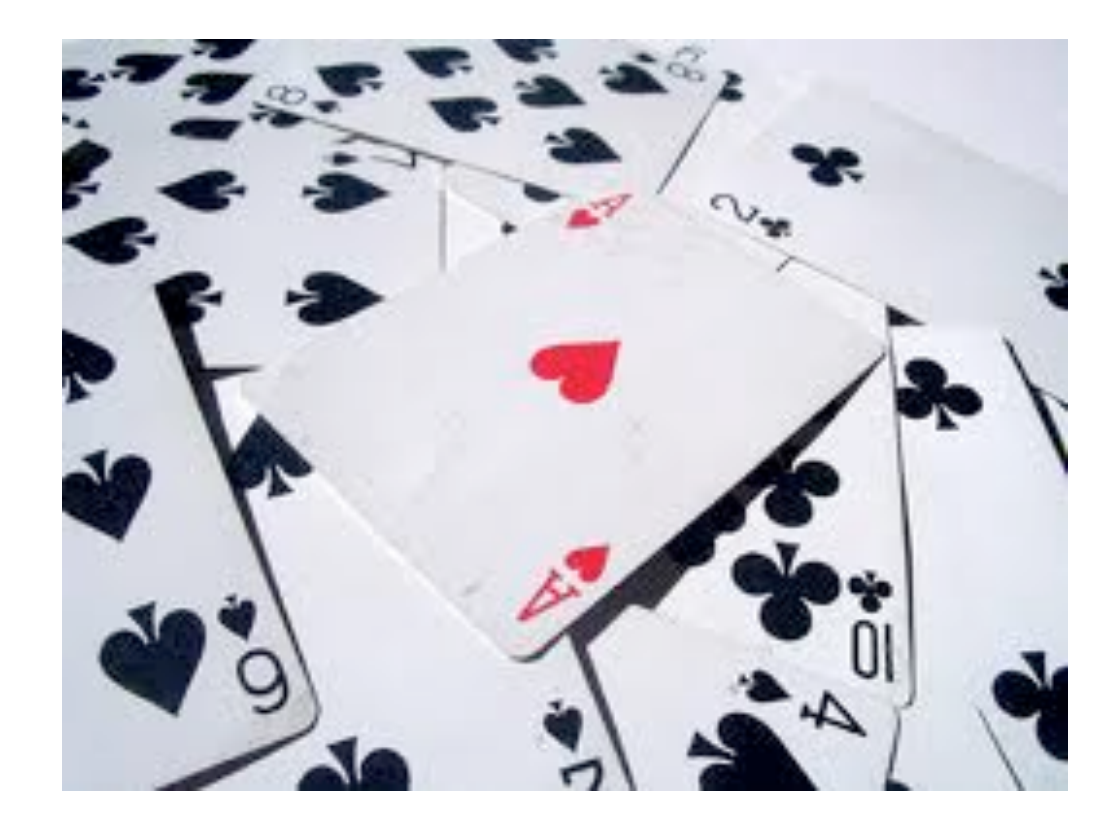

## Coupon Collector Problem

Coupon collector problem. Given  $N$  different card types, how many do you have to collect before you have (at least) one of each type?

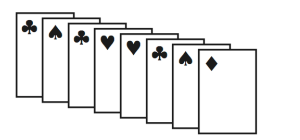

assuming each possibility is equally likely for each card that you collect

Simulation algorithm. Repeatedly choose an integer **i** between **0** and **N-1**. Stop when we have at least one card of every type.

- Q. How to check if we've seen a card of type i?
- A. Maintain a boolean array so that **found[i]** is **true** if we've already collected a card of type **i**.

Coupon Collector: Java Implementation

```
public class CouponCollector
{
    public static void main(String[] args)
    {
       int N = Integer.parseInt(args[0]);
       int cardcnt = 0; // number of cards collected
       int valcnt = 0; // number of distinct cards
       // Do simulation.
       boolean[] found = new boolean[N];
       while (valcnt < N)
       {
         int val = (int) (Math.random() * N); cardcnt++;
          if (!found[val])
 {
             valcnt++;
             found[val] = true;
 }
 }
       // all N distinct cards found
       System.out.println(cardcnt);
    }
}
                                                type of next card
                                                (between 0 and N-1)
```
Coupon Collector: Debugging

Debugging. Add code to print contents of all variables.

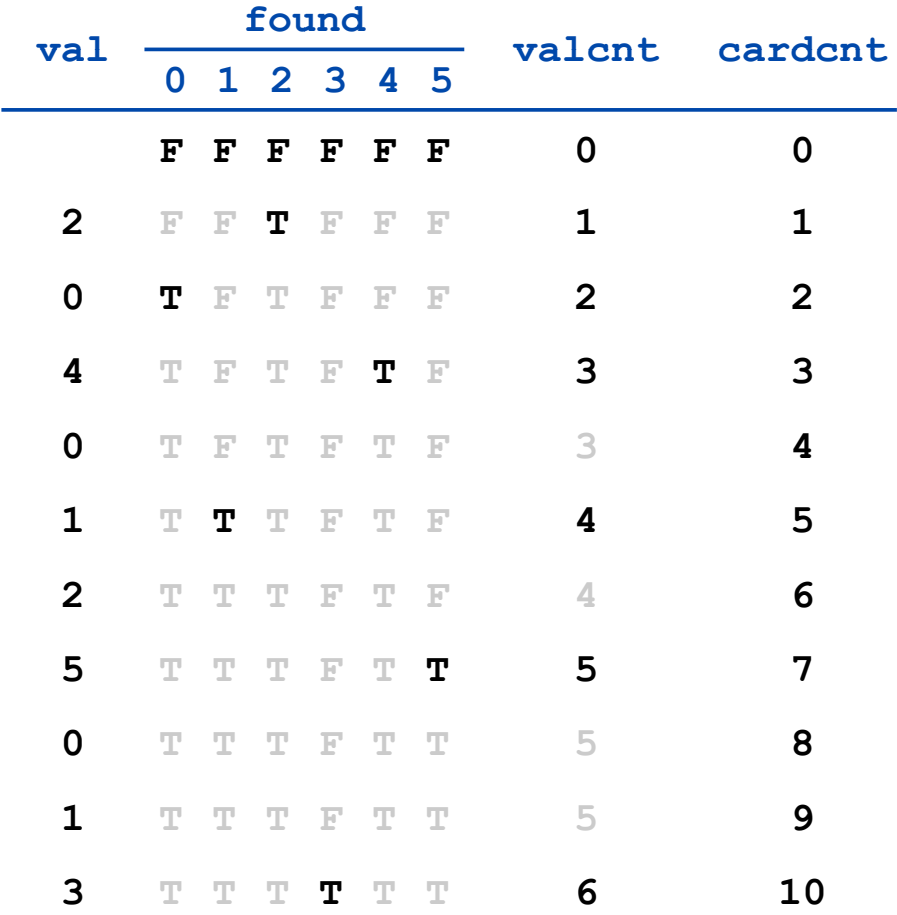

Challenge. Debugging with arrays requires tracing many variables.

Coupon Collector: Mathematical Context

Coupon collector problem. Given N different possible cards, how many do you have to collect before you have (at least) one of each type?

```
Fact. About N (1 + 1/2 + 1/3 + ... + 1/N) \sim N \ln N
```
see ORF 245 or COS 341

Ex. N = 30 baseball teams. Expect to wait  $\approx$  120 years before all teams win a World Series. The Contract of the United Assumptions of Morld Series.

## Coupon Collector: Scientific Context

Q. Given a sequence from nature, does it have same characteristics as a random sequence?

A. No easy answer - many tests have been developed.

Coupon collector test. Compare number of elements that need to be examined before all values are found against the corresponding answer for a random sequence.

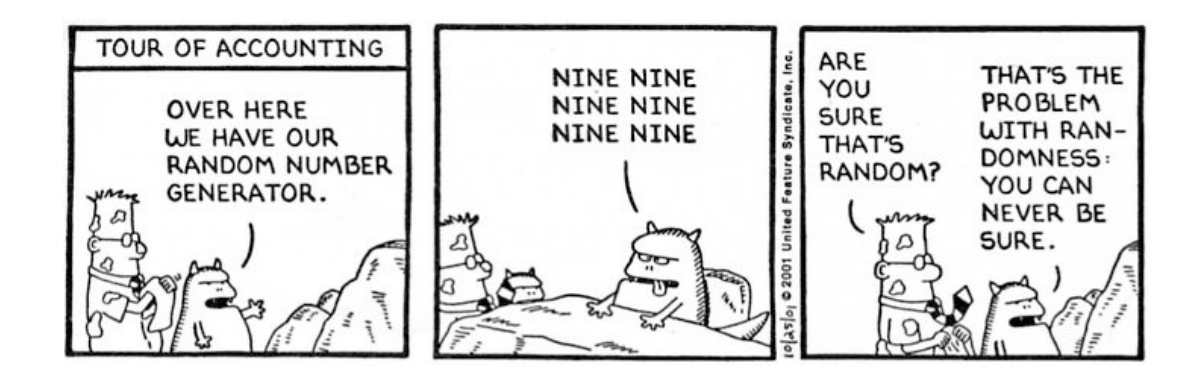

# Multidimensional Arrays

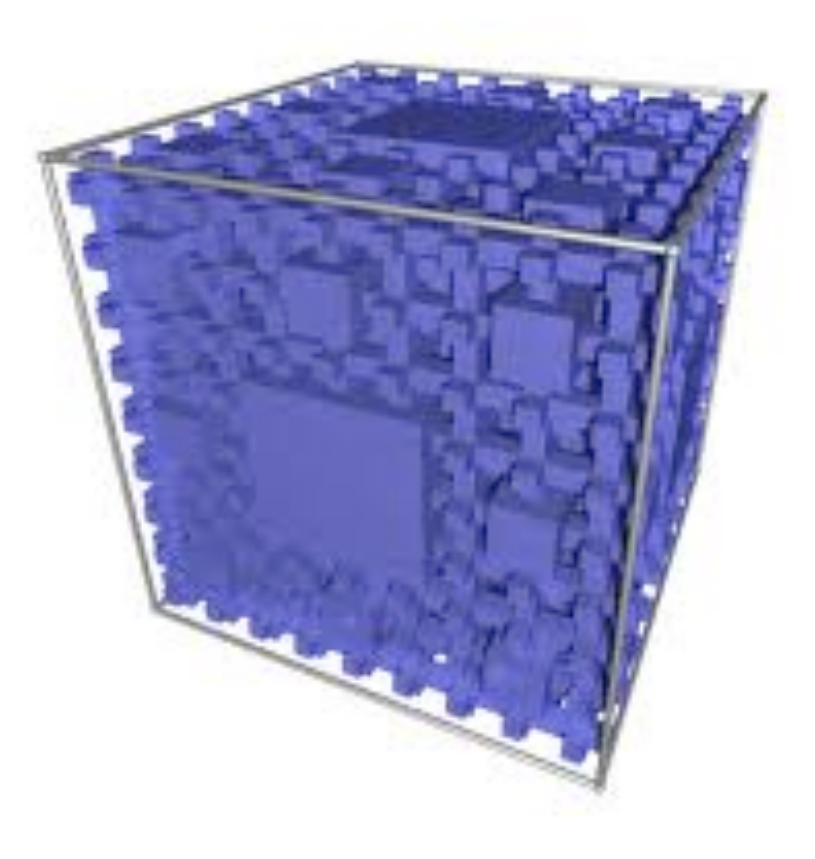

## Two Dimensional Arrays

#### Two dimensional arrays.

- Table of data for each experiment and outcome.
- Table of grades for each student and assignments.
- Table of grayscale values for each pixel in a 2D image.

Mathematical abstraction. Matrix. Java abstraction. 2D array.

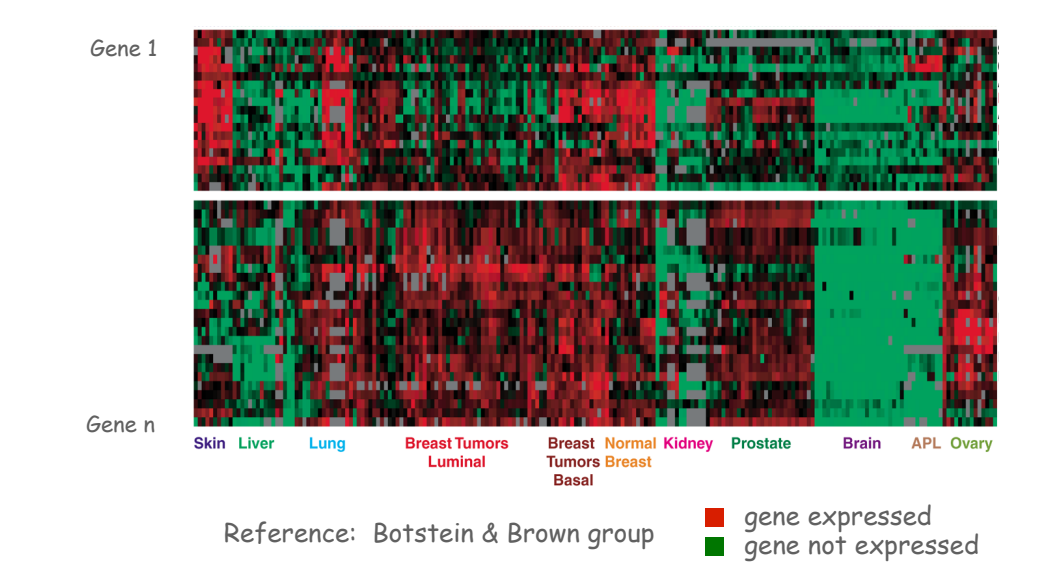

Two Dimensional Arrays in Java

Declare, create, initialize. Like 1D, but add another pair of brackets.

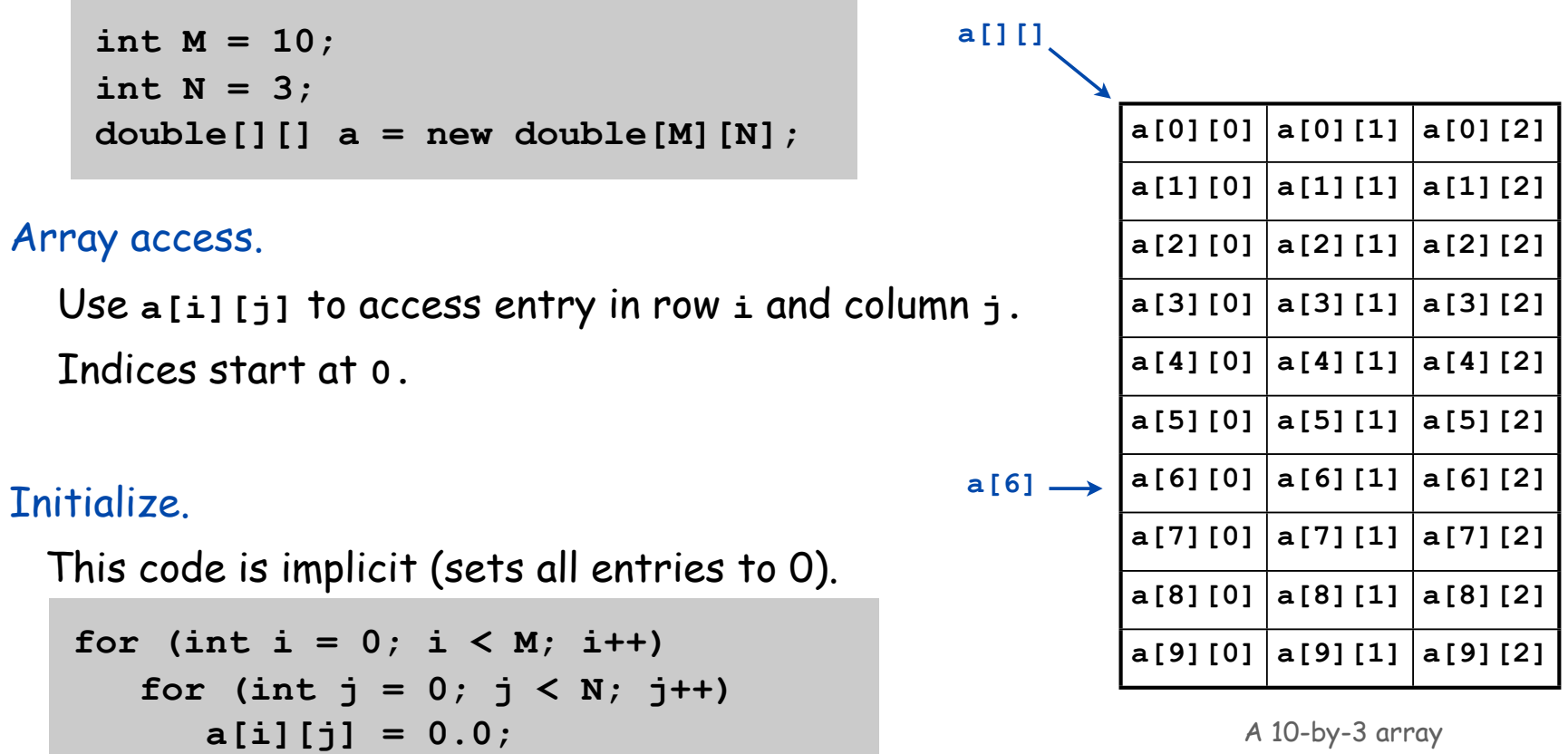

Warning. This implicit code might slow down your program for big arrays.

Setting 2D Array Values at Compile Time

Initialize 2D array by listing values.

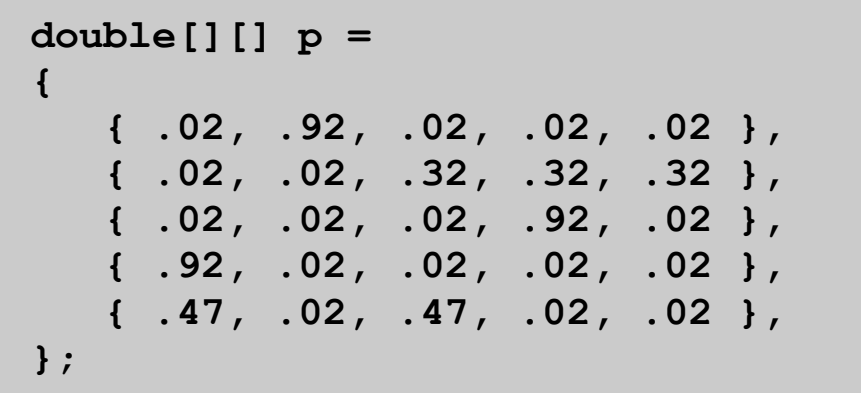

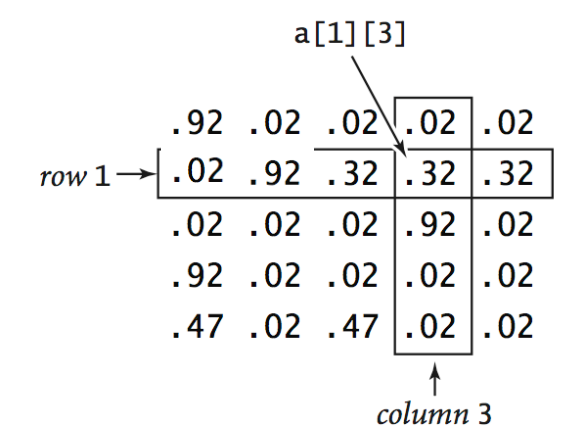

## Matrix Addition

Matrix addition. Given two N-by-N matrices **a** and **b**, define **c** to be the N-by-N matrix where **c[i][j]** is the sum **a[i][j] + b[i][j]**.

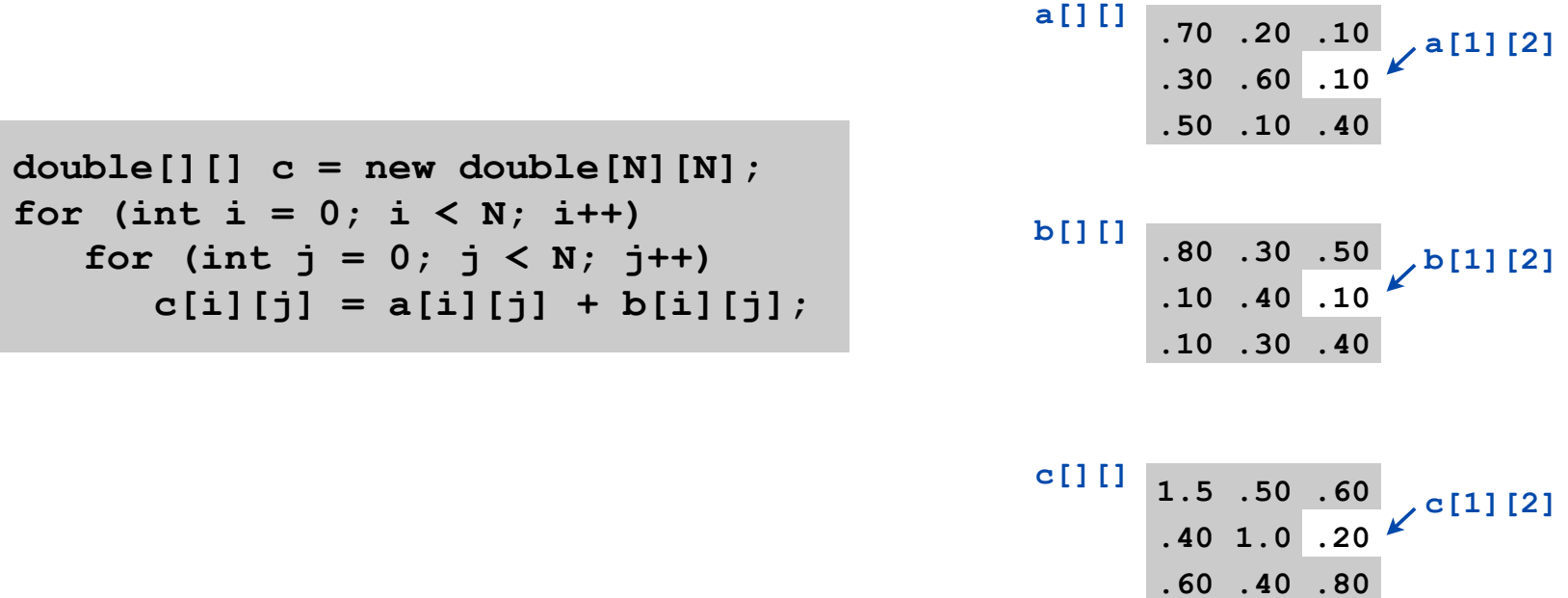

#### Matrix Multiplication

Matrix multiplication. Given two N-by-N matrices a and b, define c to be the N-by-N matrix where **c[i][j]** is the dot product of the **i**th row of **a** and the **j**th row of **b**.

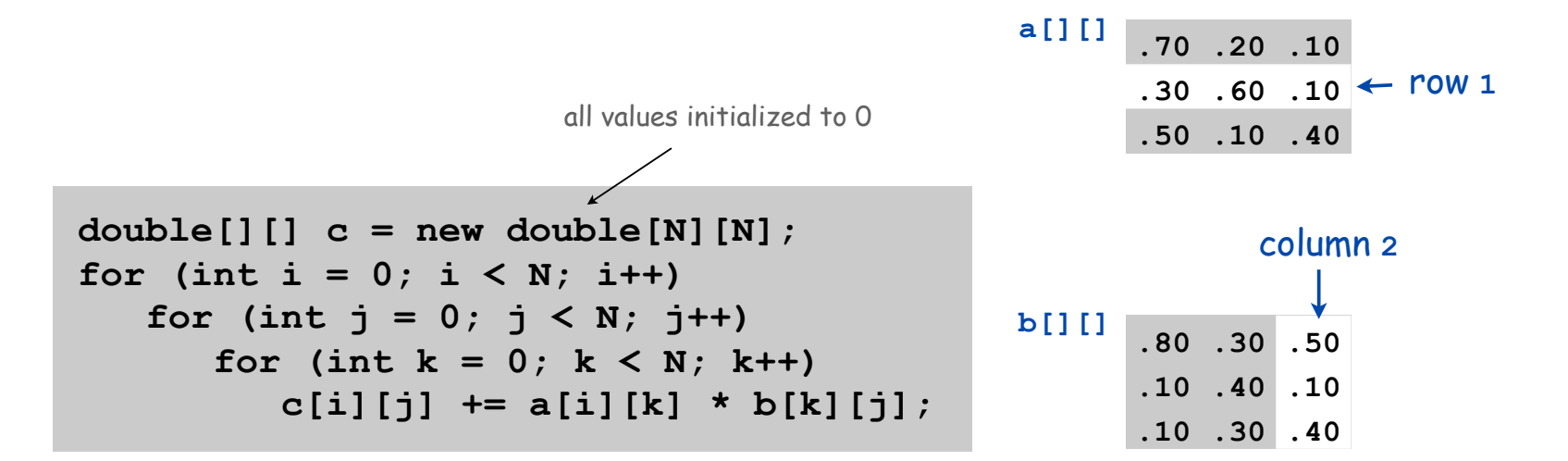

$$
c[1][2] = .3*.5
$$
  
\n
$$
c[1][2] = .3*.5
$$
  
\n
$$
6*.1
$$
  
\n
$$
.31 .36 .25 + .1*.4
$$
  
\n
$$
.45 .31 .42 = .25
$$

TEQ on Arrays 2

How many multiplications to multiply two N-by-N matrices?

```
double[] [] c = new double[N][N];
for (int i = 0; i < N; i++)for (int j = 0; j < N; j++)for (int k = 0; k < N; k++)
          c[i][j] += a[i][k] * b[k][j];
```
A. N

 $B. N<sup>2</sup>$ 

 $C. N<sup>3</sup>$ 

 $D. N<sup>4</sup>$ 

# Application: 2D Random Walks

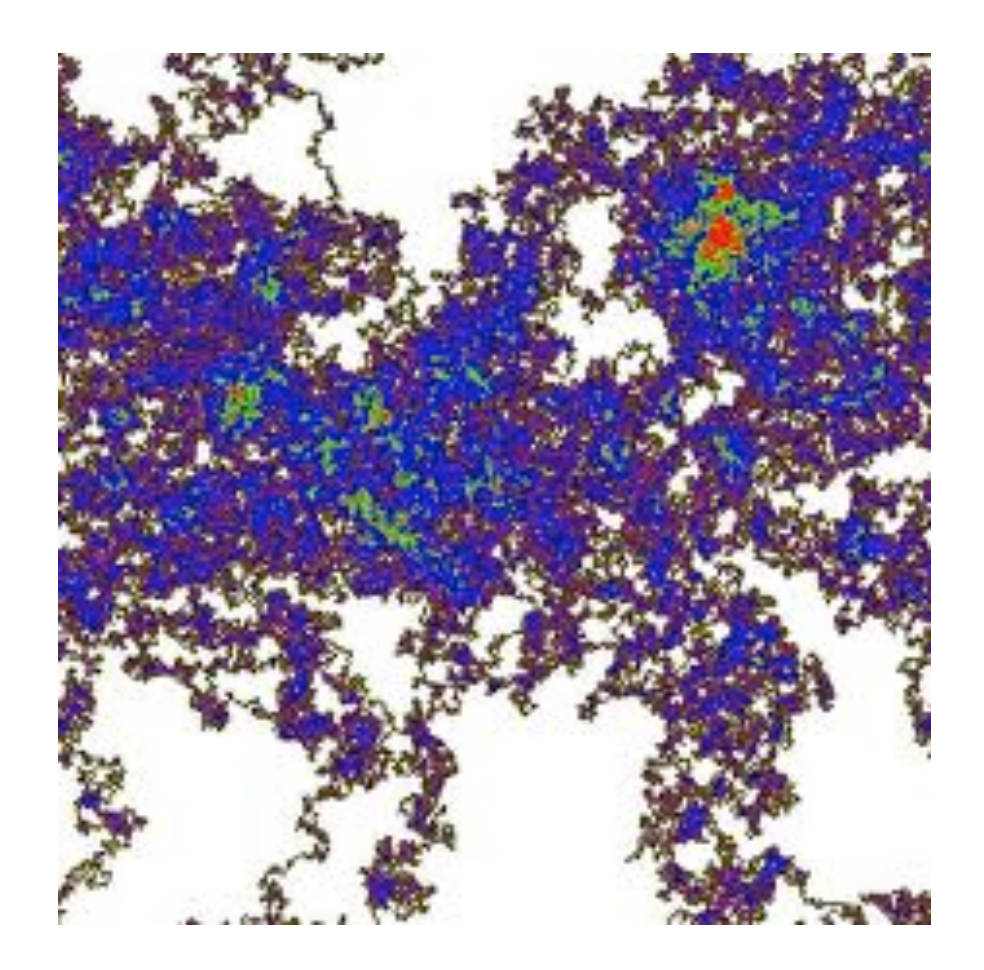

Application: Self-Avoiding Walks

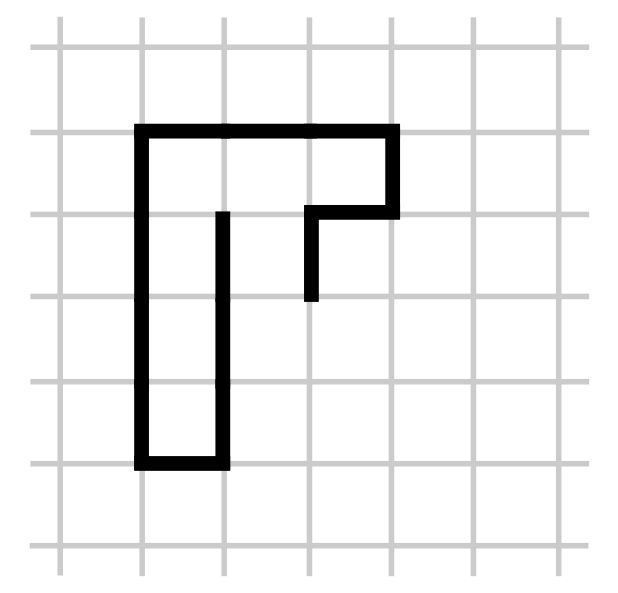

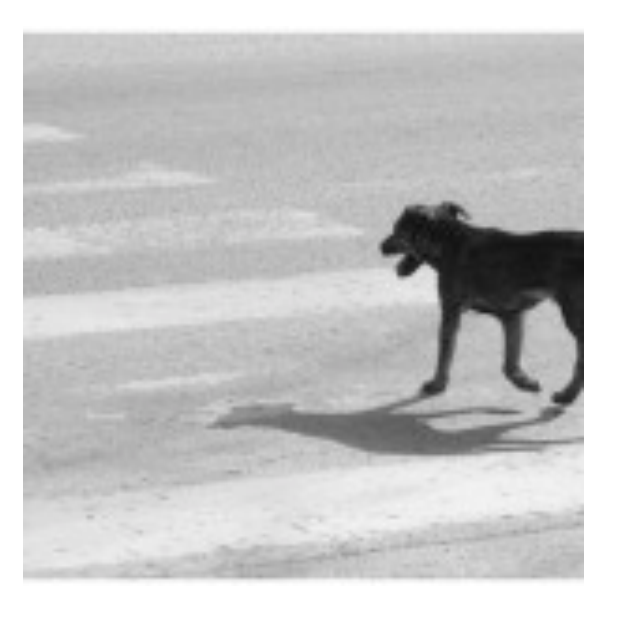

## Self-Avoiding Walk

## Model.

- N-by-N lattice.
- Start in the middle.
- Randomly move to a neighboring intersection, avoiding all previous intersections.
- Two possible outcomes: escape and dead end

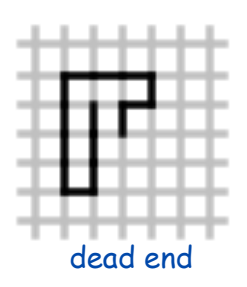

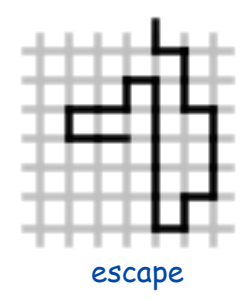

Applications. Polymers, statistical mechanics, etc.

- Q. What fraction of time will you escape in an 5-by-5 lattice?
- Q. In an N-by-N lattice?
- Q. In an N-by-N-by-N lattice?

#### Self-Avoiding Walk: Implementation

```
public class SelfAvoidingWalk
{
     public static void main(String[] args)
     {
         int N = Integer.parseInt(args[0]); // lattice size
         int T = Integer.parseInt(args[1]); // number of trials
         int deadEnds = 0; // trials ending at dead end
        for (int t = 0; t < T; t++) {
             boolean[][] a = new boolean[N][N]; // intersections visited
            int x = N/2, y = N/2; \qquad \qquad \frac{1}{2} current position
             while (x > 0 \& x < N-1 \& y > 0 \& y < N-1)<b><i>{ \left\{ \left| \begin{array}{cc} 0 & 0 & 0 \\ 0 & 0 & 0 \\ 0 & 0 & 0 \\ 0 & 0 & 0 \\ 0 & 0 & 0 \\ 0 & 0 & 0 \\ 0 & 0 & 0 \\ 0 & 0 & 0 \\ 0 & 0 & 0 \\ 0 & 0 & 0 \\ 0 & 0 & 0 & 0 \\ 0 & 0 & 0 & 0 \\ 0 & 0 & 0 & 0 \\ 0 & 0 & 0 & 0 & 0 \\ 0 & 0 & 0 & 0 & 0 \\ 0 & 0 & 0 & 0 & 0 \\ 0 & 0 & 0 & 0 & 0 & 0 \\ 0 & 0 & 0 & if (a[x-1][y] && a[x+1][y] && a[x][y-1] && a[x][y+1])
                 { deadEnds++; break; }
                 a[x][y] = true; // mark as visited
                 double r = Math.random();
                 if (r < 0.25) { if (!a[x+1][y]) x++; }
                 else if (r < 0.50) { if (!a[x-1][y]) x--; }
                 else if (r < 0.75) { if (!a[x][y+1]) y++; }
                 else if (r < 1.00) { if (!a[x][y-1]) y--; }
             }
 }
         System.out.println(100*deadEnds/T + "% dead ends");
     }
} 
                                                                                                       take a random 
                                                                                                       step to a new
                                                                                                       intersection
                                                                                                       dead end
```
## Self-Avoiding Walks

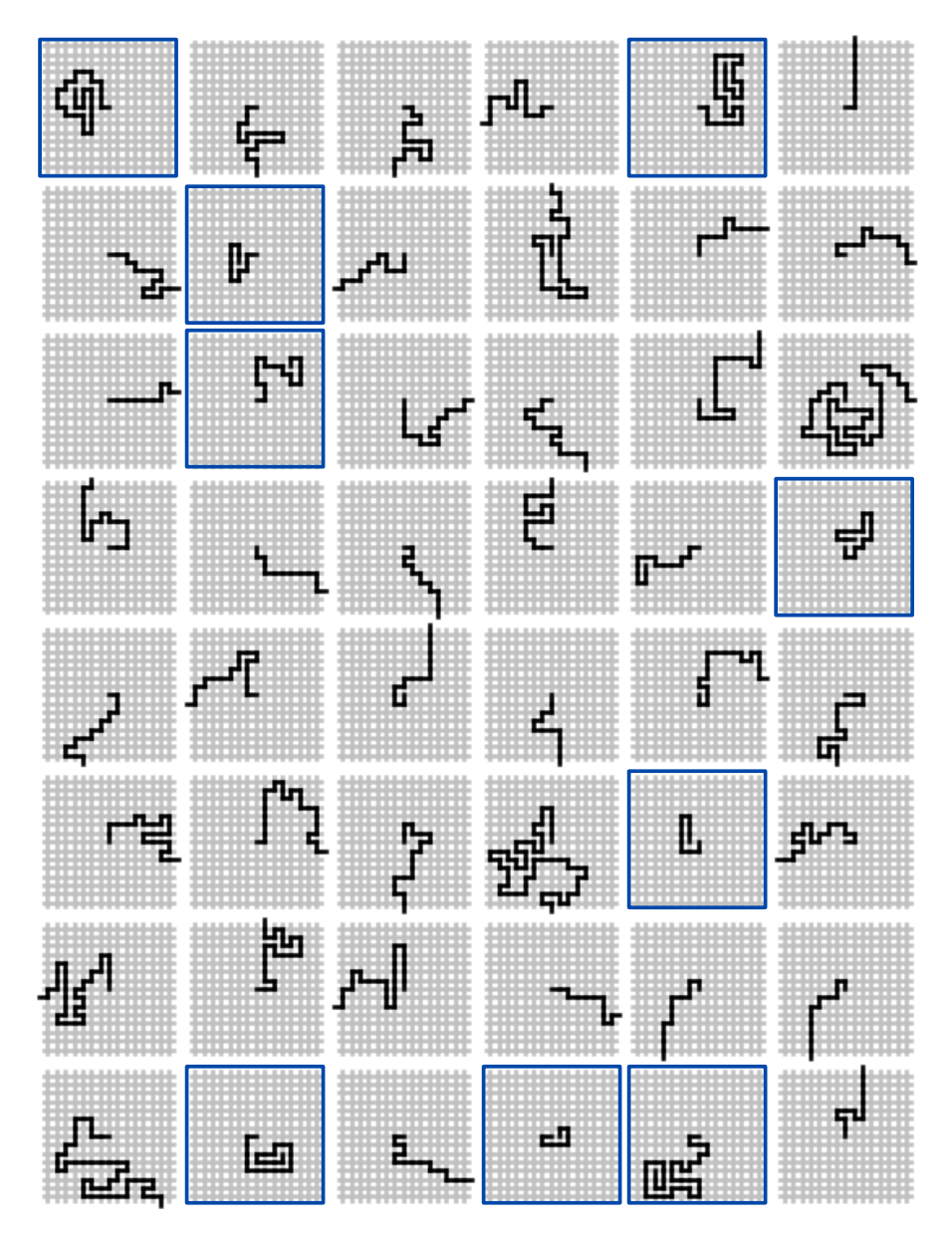

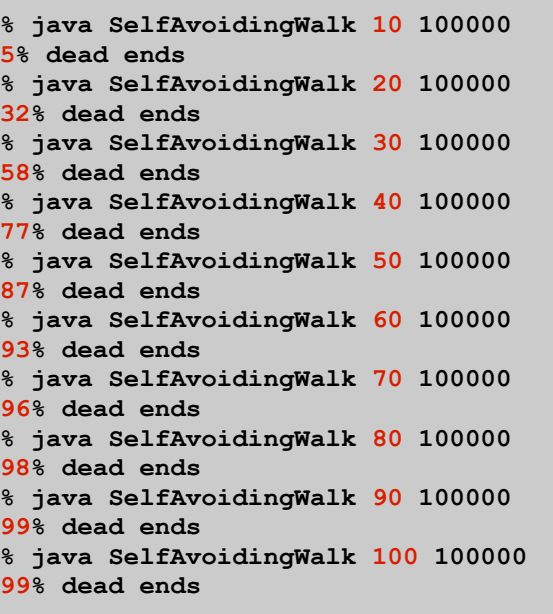

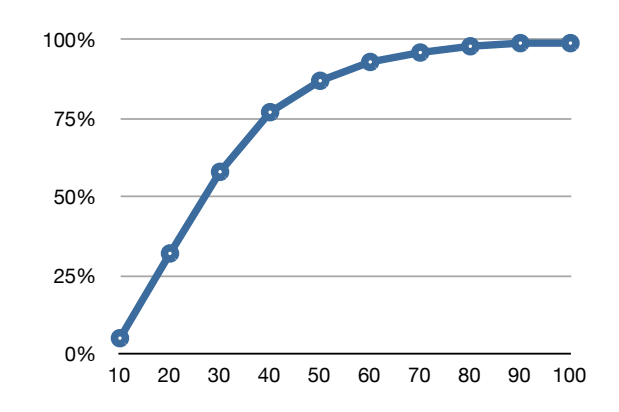

### Summary

#### Arrays.

- Organized way to store huge quantities of data.
- Almost as easy to use as primitive types.
- Can directly access an element given its index.

Ahead. Reading in large quantities of data from a file into an array.

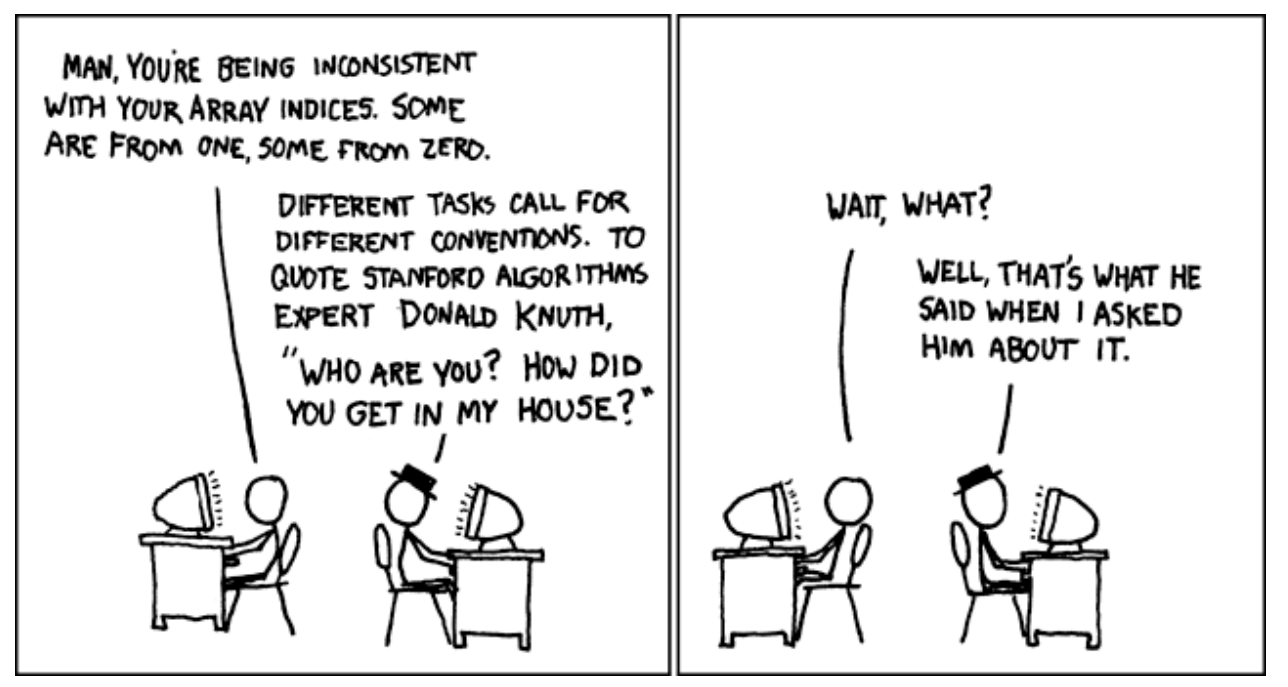

**http://imgs.xkcd.com/comics/donald\_knuth.png**